## **SetFSB 2.1.100.0 Download**

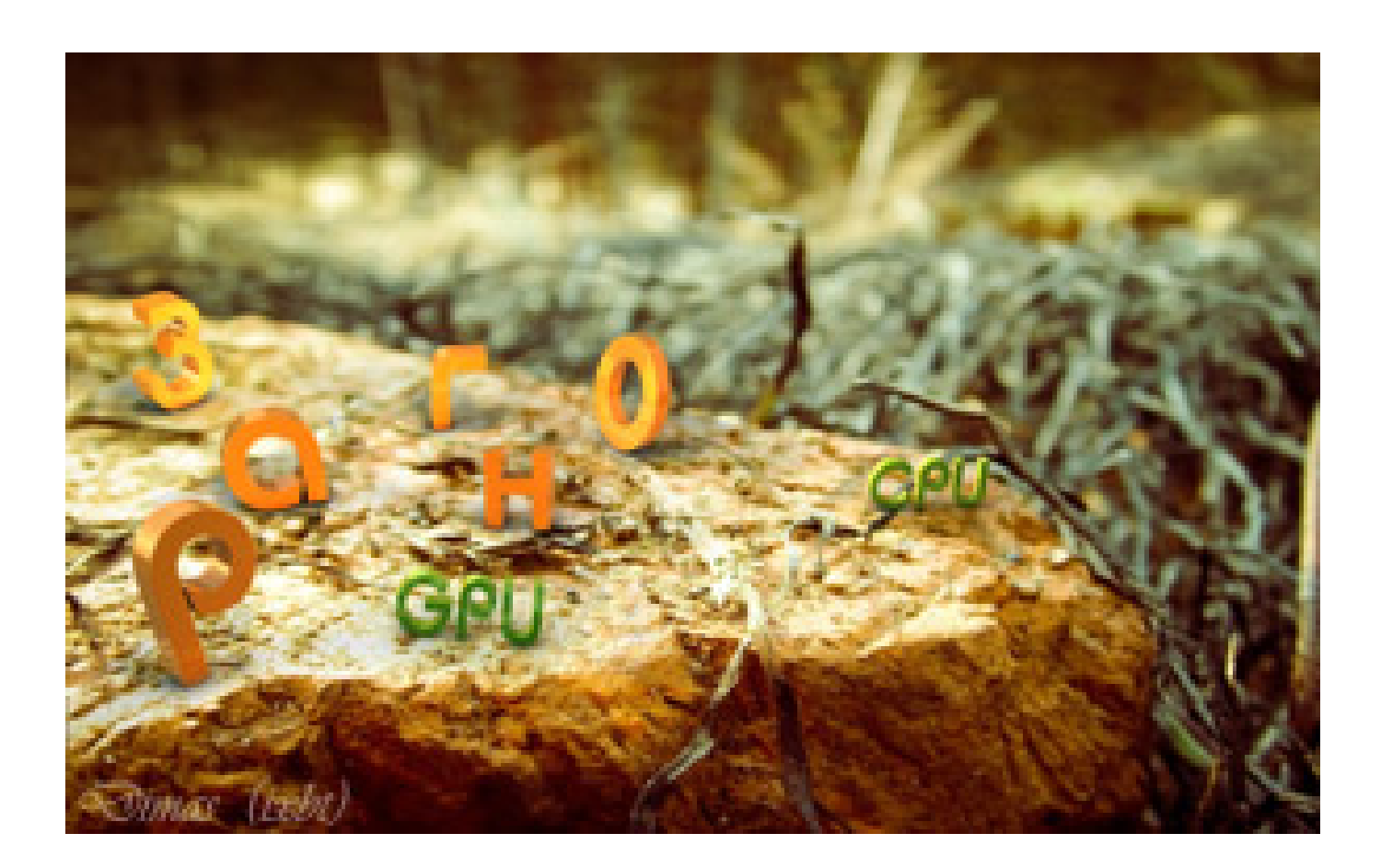

**DOWNLOAD:** <https://tinurli.com/2ik48f>

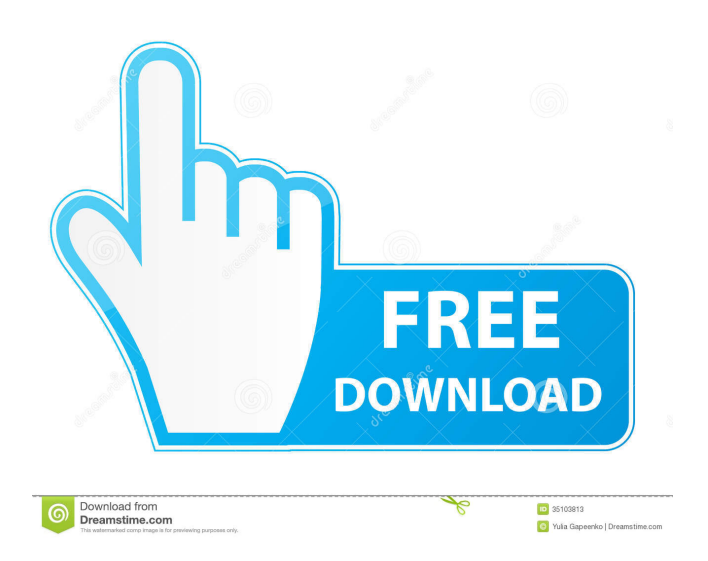

" #endif /\* CONFIG\_EPSON\_STI \*/ Q: Appending a list in Python is not working I am a beginner and I am trying to append a list called broken to an empty list called instructions. Each time I run the code it returns the broken list but it is empty. def verifyInstructions(user, instructions): user = input("Type your name: ") broken =  $\lceil$  for letter in broken: if letter == user: instructions.append(letter) print("You can only use the following letters: " + str(broken)) instructions = input("Would you like to continue?  $[y/n]$ ") if instructions == "n": sys.exit() else: print("Cheating is not allowed.") break if instructions == "y": verifyInstructions(user, instructions) verifyInstructions("Viral", instructions) A: You are checking instructions at the end of the function and, as you have not initialized it, it is equal to input("Would you like to continue? [y/n]") which is y. So you are calling the function recursively which is why you see the infinite loop. You can fix this by initializing instructions in the function and then using instructions = input("Would you like to continue? [y/n]") to set it to y. you can. I like to cook with vinegar and a small amount of oil. I make a lot of pickled garlic, pickled onions and pickled ginger. I make a lot of hot dogs with only a small amount of salt. I like it to be just a small amount because it makes it so savory. Best Gringo (not to be confused with the great Goering from the movie "Up") Beans are my favorite. I love your post! I'm a beans (dry or cooked) eater f3e1b3768c

Related links:

[styles yamaha khmer romvong.zip](https://libertycentric.com/upload/files/2022/05/3smQdXQFmRlhS3Blgh9b_05_eb866ebede8c235152a983b48390da9d_file.pdf) [kireevsemiconductorphysicspdfdownload](https://didora.org.ua/upload/files/2022/05/wUK89jhDL4X6argrWfzc_05_6831cbd3930c7393e443a472f0d29781_file.pdf) [Traffic 1080p Tamil Dubbed Movie](https://plugaki.com/upload/files/2022/05/CSR2BtgZiVVRA9jIbrS9_05_ed58f279b2dc0d4742d395d9ab93971b_file.pdf)